# **TERMINALE CFE**

# **EPREUVE ECRITE DE COMPTABILITE FINANCE D'ENTREPRISE**

# **PROFESSEUR : OLIVIER RAVENEL**

# **SUJET / NOTE SUR 140 POINTS**

**Documents autorisés : Calculatrice. Plan comptable.**

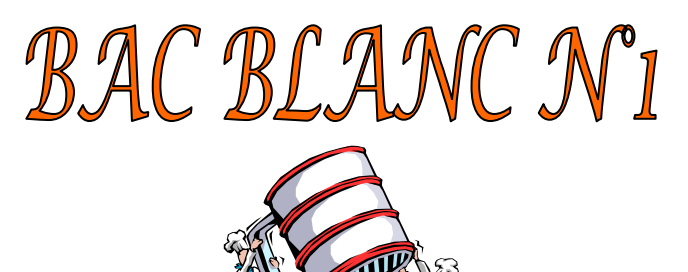

# Société FLEURANS

### **AVERTISSEMENT**

Si le texte du sujet, de ses questions ou de ses annexes, vous conduit à formuler une ou plusieurs hypothèses, il vous est demandé de la (ou les) mentionner explicitement dans votre copie.

Il vous est demandé d'apporter un soin particulier à la présentation de votre copie. Toute information calculée devra être justifiée. Les écritures comptables devront comporter les numéros et les noms des comptes et un libellé.

 La société FLEURANS fabrique et commercialise des produits certifiés BIO à des particuliers et à des professionnels. Ces produits garantissent la présence de plus de 95 % d'ingrédients issus de l'agriculture biologique (sans engrais chimique, sans pesticide de synthèse, sans traitement à la conservation).

Vous venez d'intégrer en décembre 2006 la société FLEURANS en tant que comptable pour remplacer Mme FOLON en congé parental.

### **Les produits vendus par la société FLEURANS sont soumis à la TVA au taux réduit de 5,5 %.**

L'exercice comptable coïncide avec l'année civile. La société FLEURANS tient sa comptabilité dans un journal unique.

# DOSSIER 1 : Organisation et gestion des systèmes comptables informatisés

Première partie : prise en main du système d'information

Tous les ordinateurs du service comptabilité administration sont en réseau comme l'illustre l'ANNEXE1. Les dossiers sont stockés sur le serveur S01, une sauvegarde a lieu automatiquement chaque nuit sur le serveur S02.

Le réseau utilise le protocole TCP/IP.

Certains utilisateurs utilisent habituellement un poste précis mais les commerciaux, souvent en déplacement, se partagent l'usage d'un poste ; chaque utilisateur accède aux ressources informatiques par un accès sécurisé ( identifiant et mot de passe ) et des droits d'accès limités définis par l'administrateur.

Il s'agit dans cette première partie de prendre en main le matériel informatique.

Documents à utiliser : ANNEXES 1, 2 et 3.

## *TRAVAIL À FAIRE* :

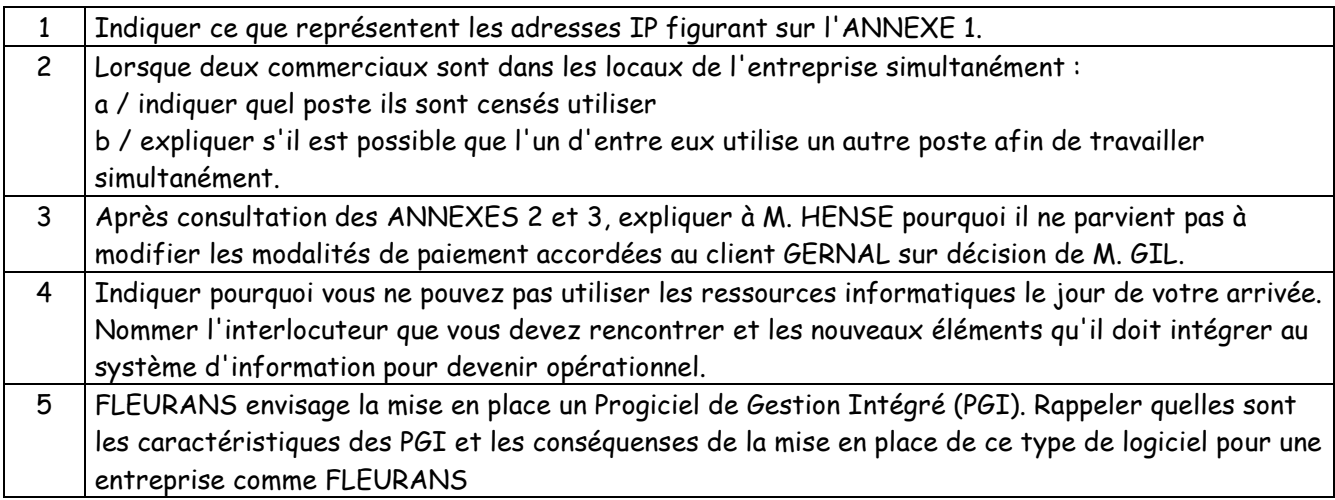

### Deuxième partie : utilisation de la base de données

La société FLEURANS veut se lancer dans la vente en ligne et ainsi étendre sa clientèle via Internet. Elle désire compléter sa page web concernant les commandes afin qu'elle soit en conformité avec son modèle des données. Vous disposez d'un modèle relationnel des données présenté en ANNEXE 4.

### *TRAVAIL À FAIRE* :

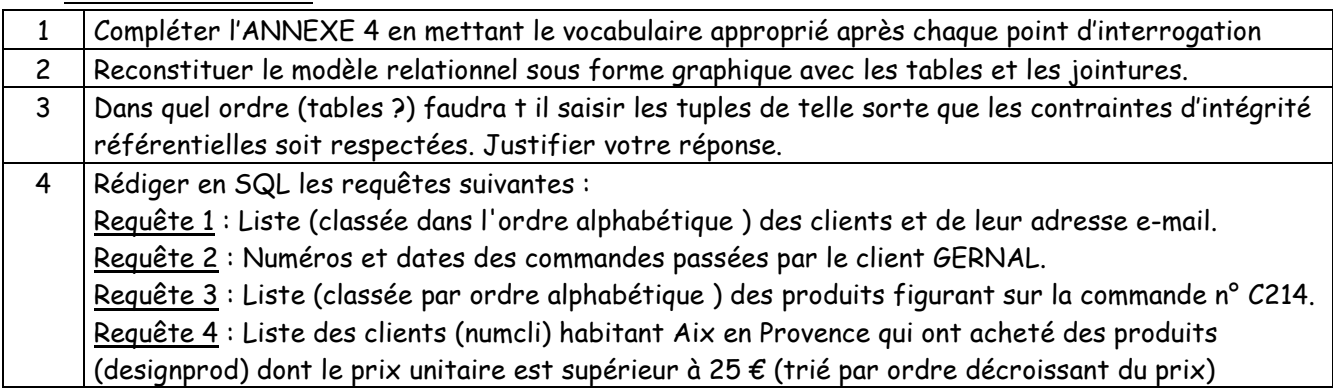

# DOSSIER 2 : Comptabilité et contrôle des opérations courantes

# Première partie : relations avec les clients et les fournisseurs

Consulter l'ANNEXE 5.

*TRAVAIL À FAIRE* :

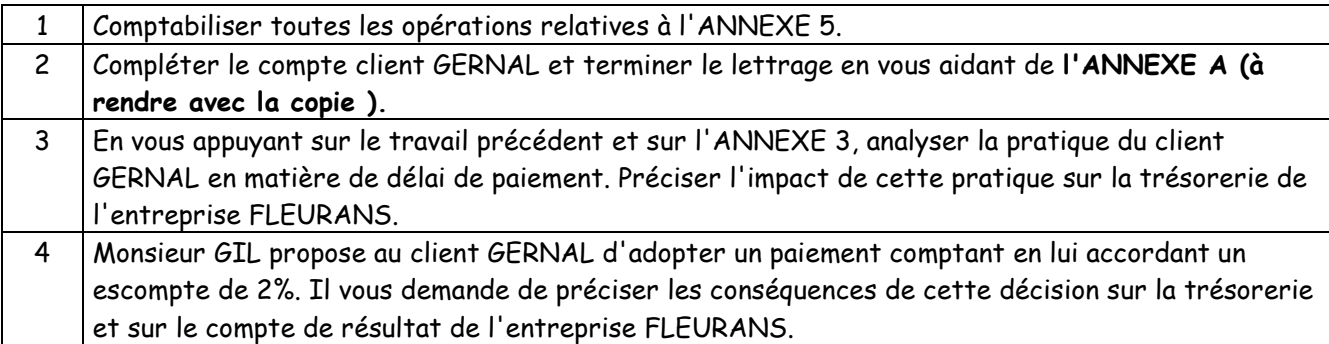

### Deuxième partie : relations avec les banques

Consulter l'ANNEXE 6.

### *TRAVAIL À FAIRE* :

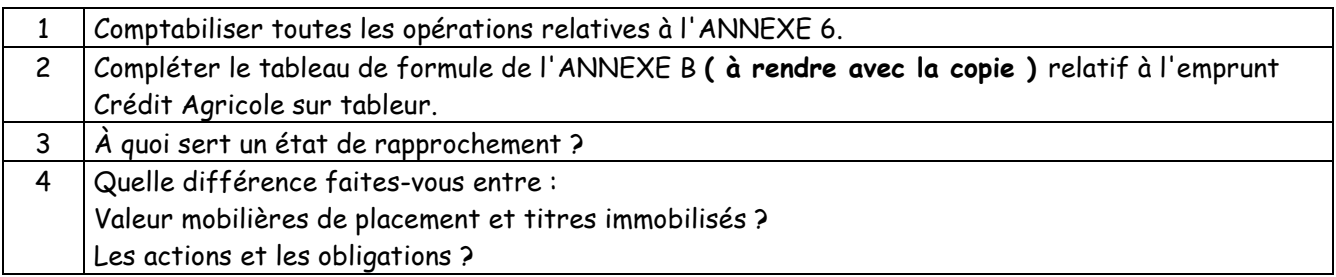

# Troisième partie : opérations diverses

Consulter l'ANNEXE 7.

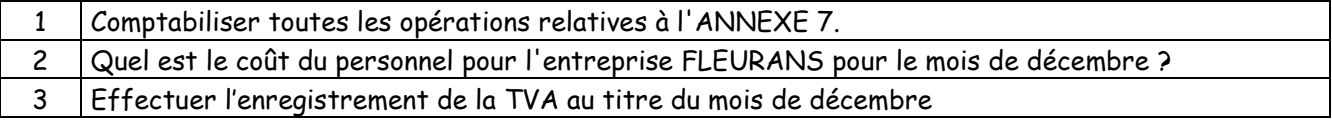

# DOSSIER 3 : AIDE À LA DÉCISION

### Première partie : gestion prévisionnelle

Monsieur GIL s'interroge sur la situation de la trésorerie de la société. Au cours d'un entretien, vous lui proposez d'en réaliser la gestion prévisionnelle.

Vous avez à votre disposition l'ANNEXE 8 et l'**ANNEXE C (à rendre avec la copie).**

## *TRAVAIL À FAIRE* :

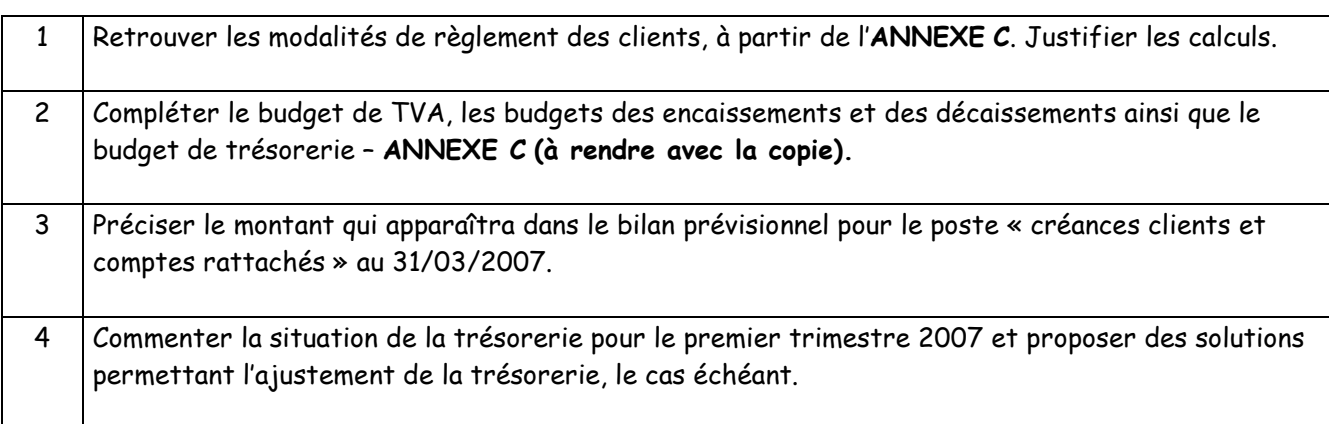

### Deuxième partie : comptabilité de gestion

A partir de l'ANNEXE 9, M. GIL vous demande d'analyser la rentabilité de l'activité de l'entreprise.

# *TRAVAIL À FAIRE* :

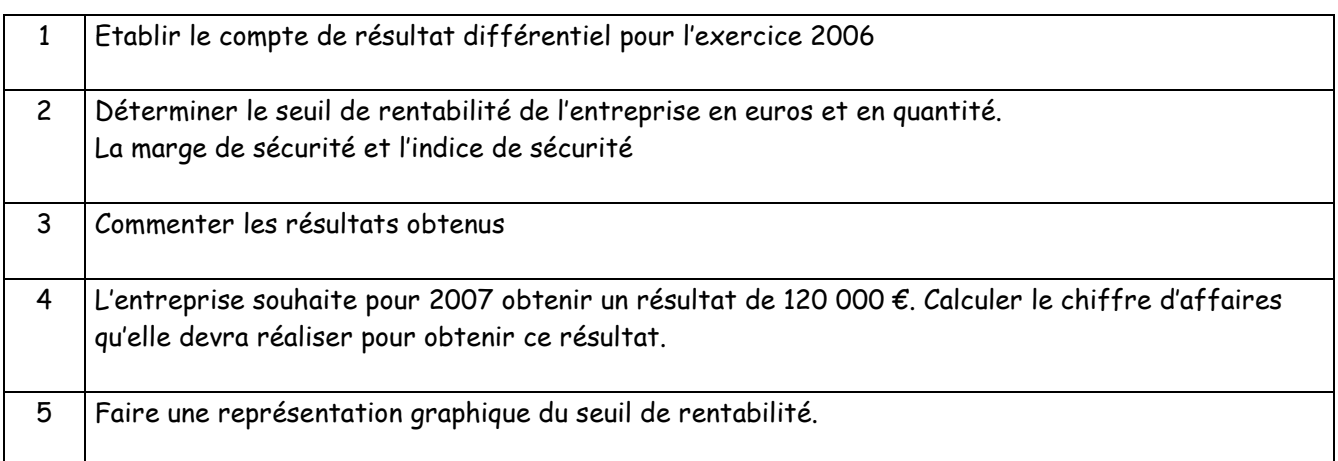

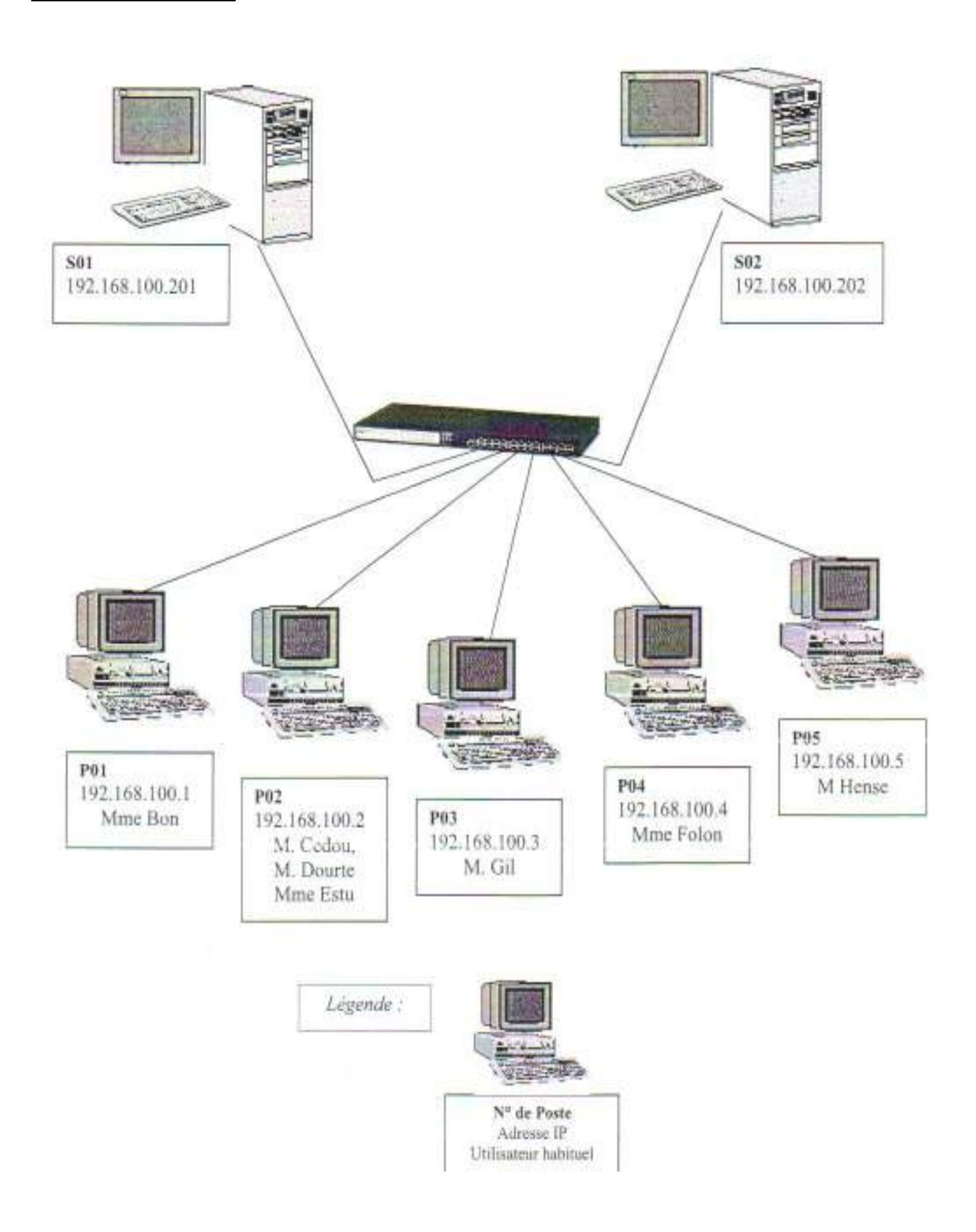

# ANNEXE 2

# Droits attribués au personnel en décembre 2006

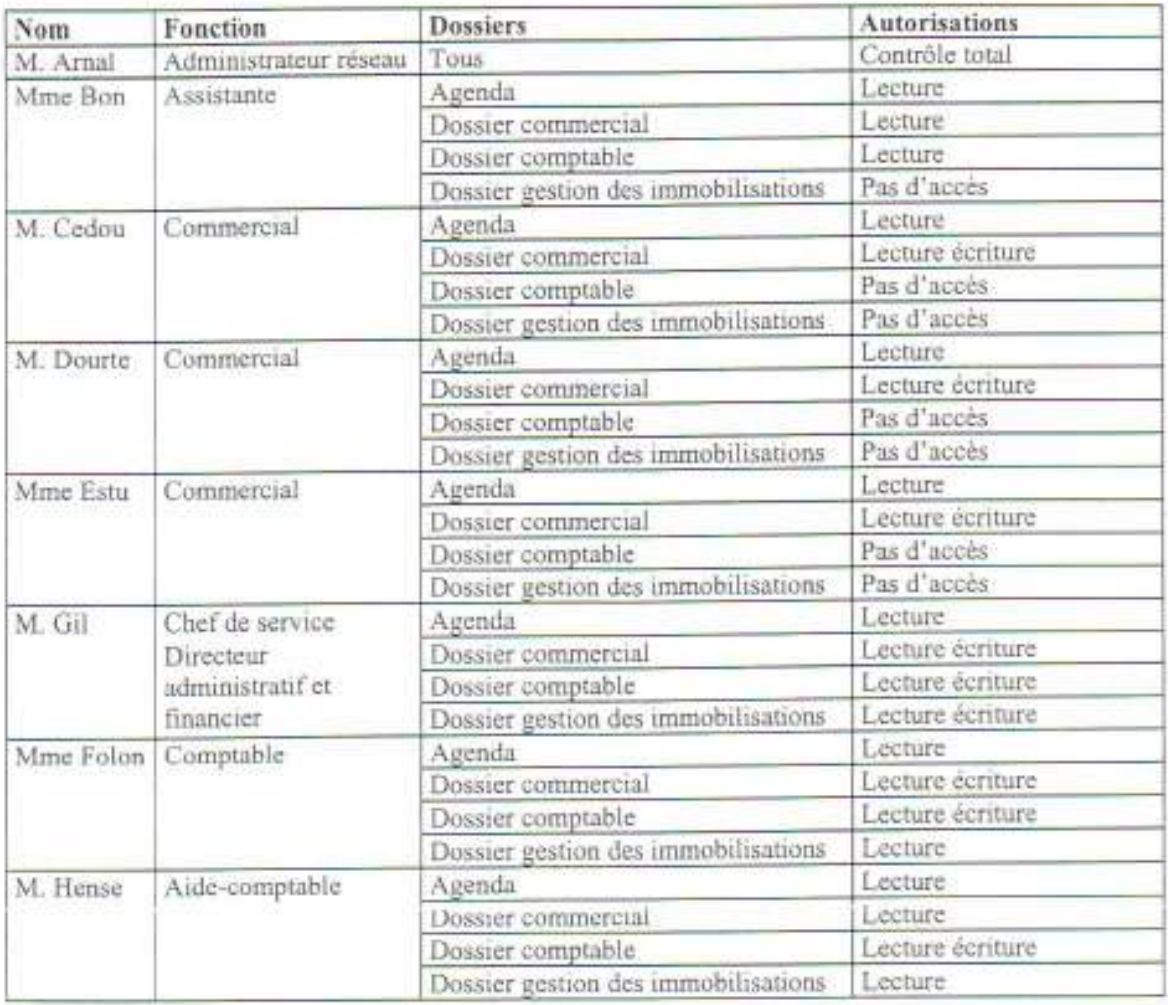

ANNEXE 3

Écran dossier commercial

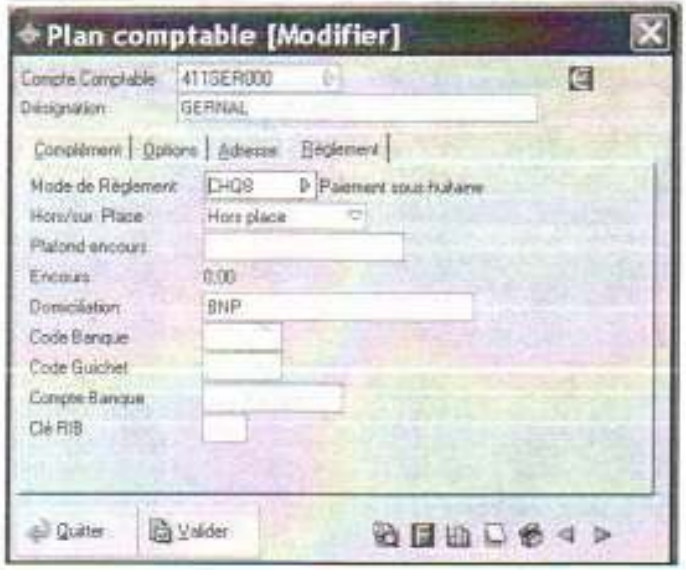

CLIENT ( NumCli, NomCli, PrénomCli, RueCli, CodePostCli, VilleCli, PaysCli, E-MailCli )

NumCli : ?

CONTENIR (NumCom, RéfProd, Quantité, )

NumCom, RéfProd : ?

COMMANDE ( NumCom, DateCom, # NumCli )

NumCom : ?

# NumCli : ?

PRODUIT ( Réfprod, DésignationProd, PrixUnitaireProd )

Réfprod : ?

ANNEXE 5 Documents commerciaux et autres opérations

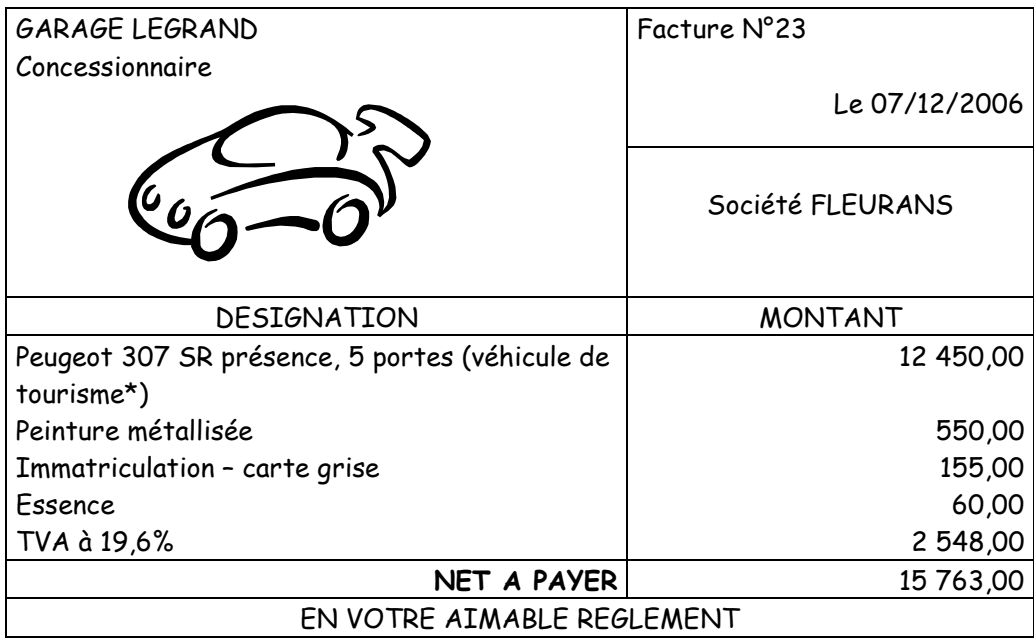

• \* Rappel de la loi fiscale et comptable : TVA non déductible sur véhicule de tourisme

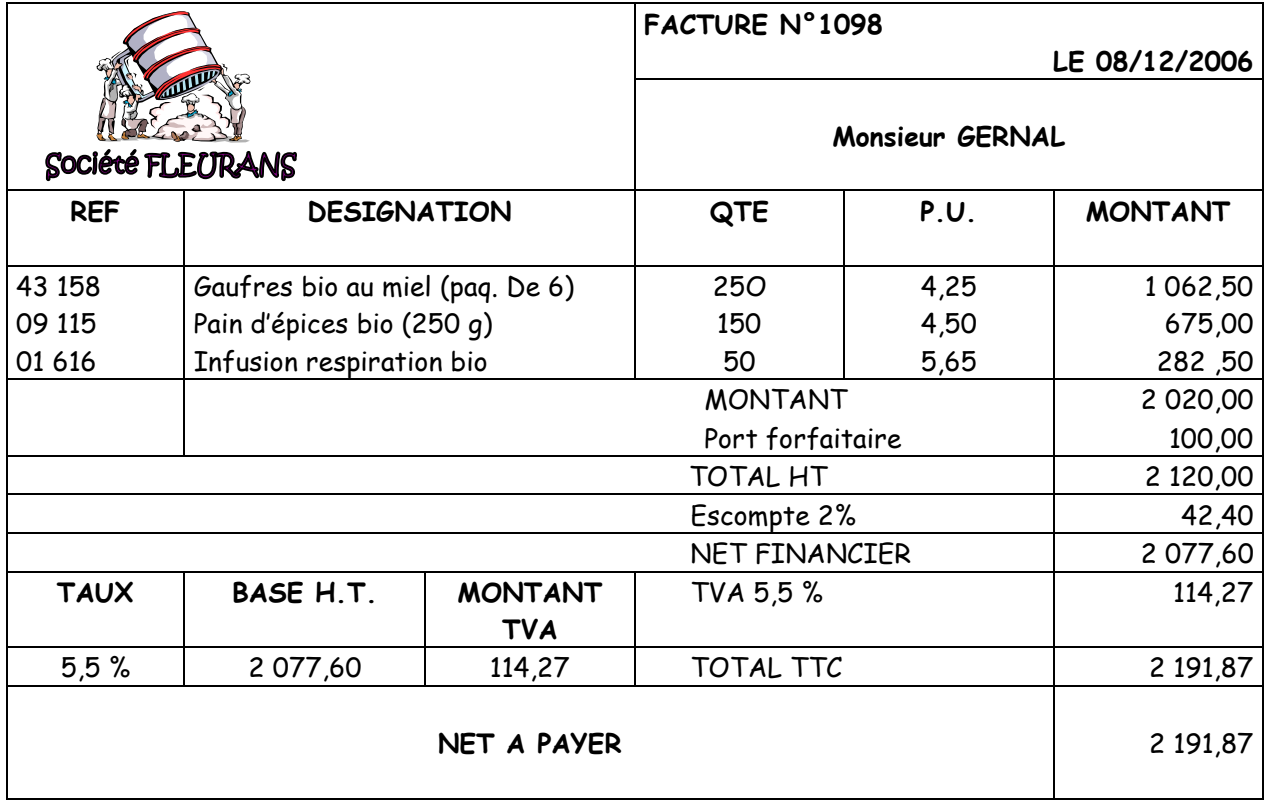

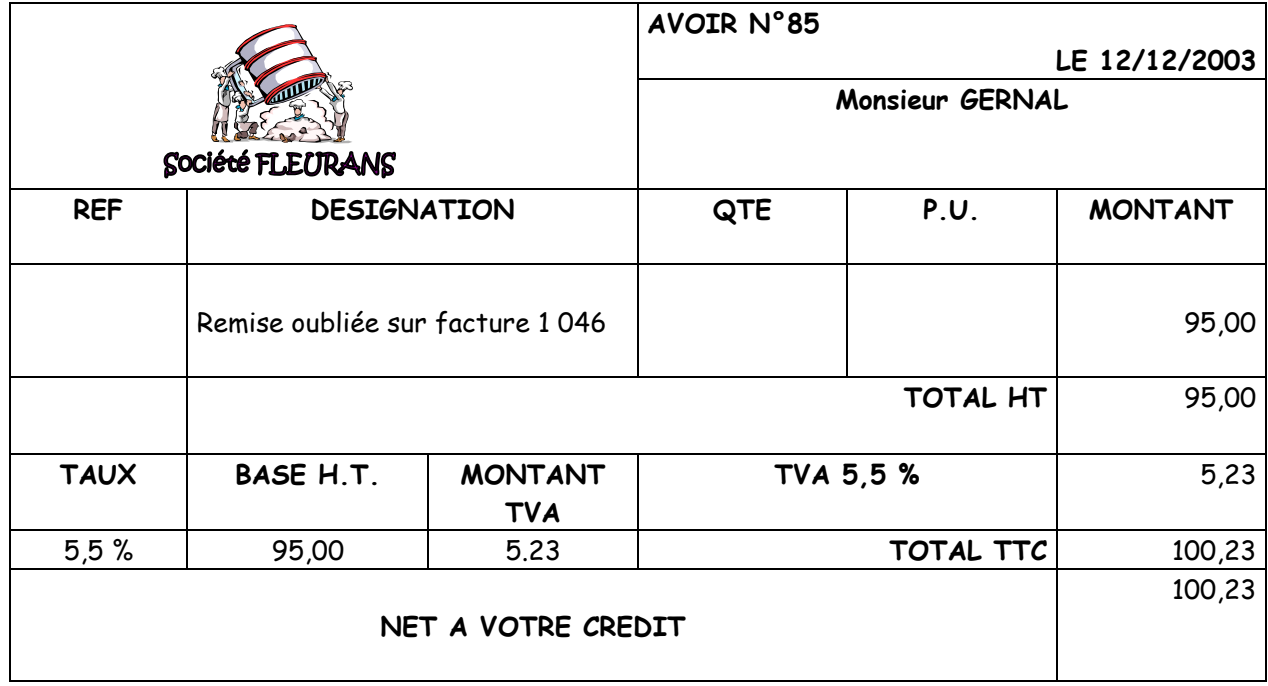

**12/12** : réception d'un chèque bancaire ( SG874 ) de Monsieur GERNAL, d'un montant de 735.18 €.

**14/12** : règlement de la facture de réparation de la camionnette ( Garage Louis ) par chèque bancaire N°112541, pour un montant de 179,40 €.

# ANNEXE 6 Pièces de banque

• Tableau d'amortissement de l'emprunt CRÉDIT AGRICOLE : ( échéance du 15/12/06 à comptabiliser )

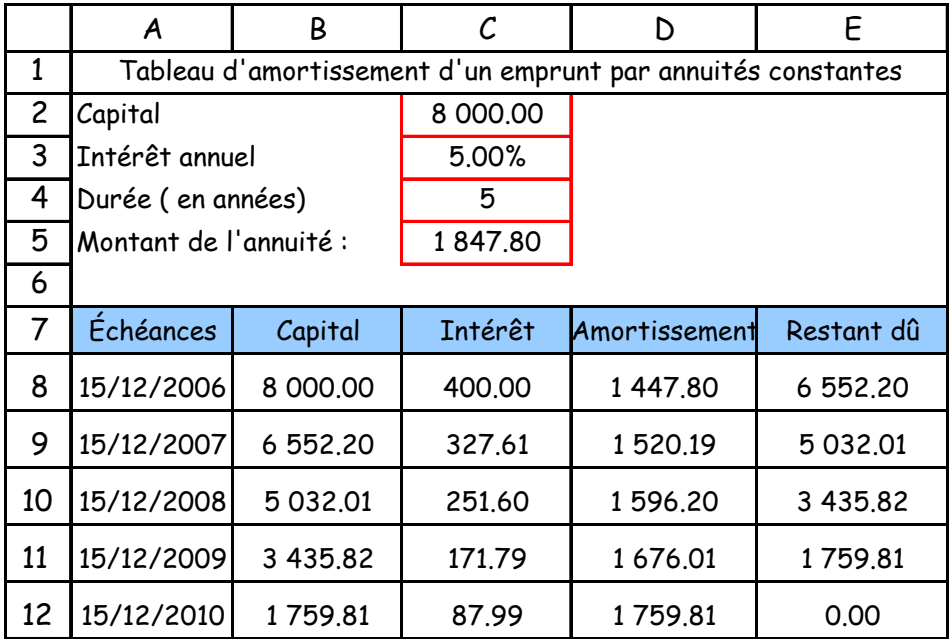

# • État de rapprochement au 15 décembre :

 $\mathsf{r}$ 

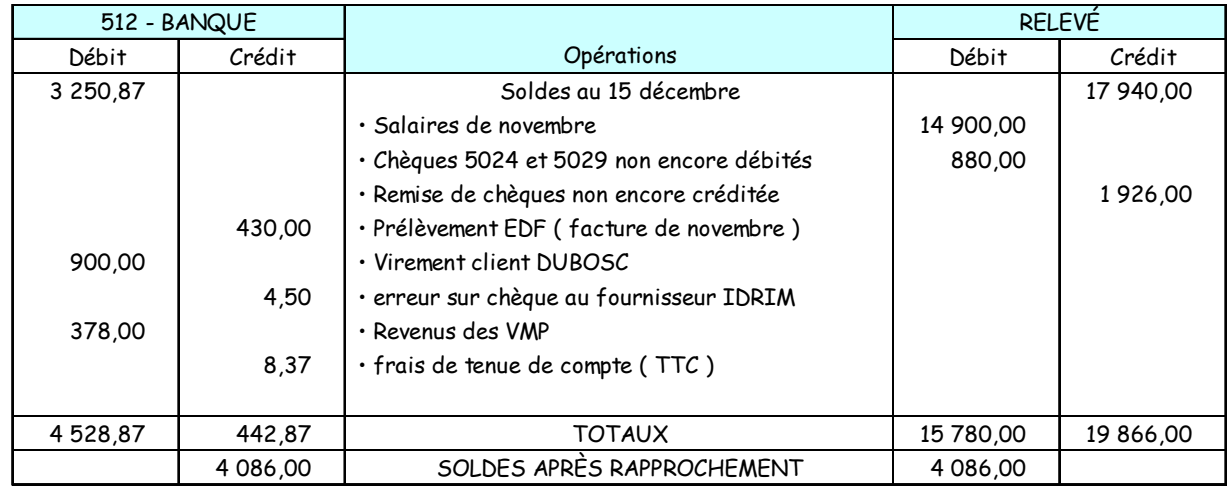

• Avis de débit :

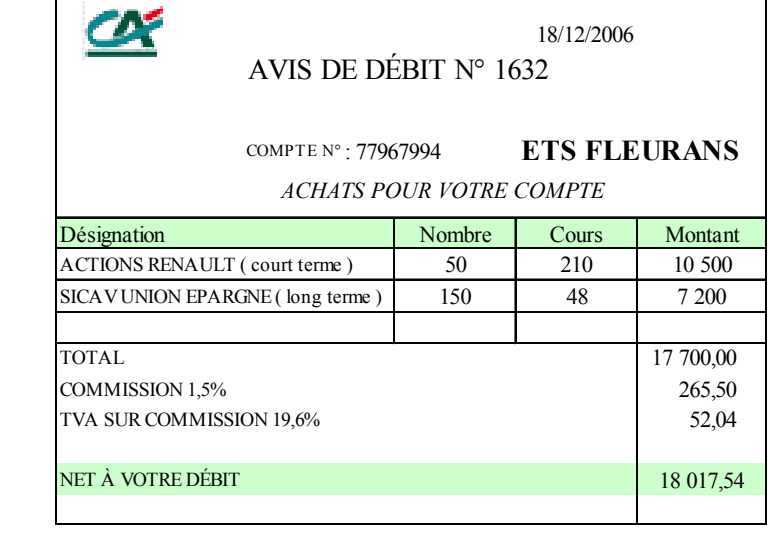

Les actions Renault sont des VMP Les actions SICAV UNION EPARGNE sont des titres immobilisés

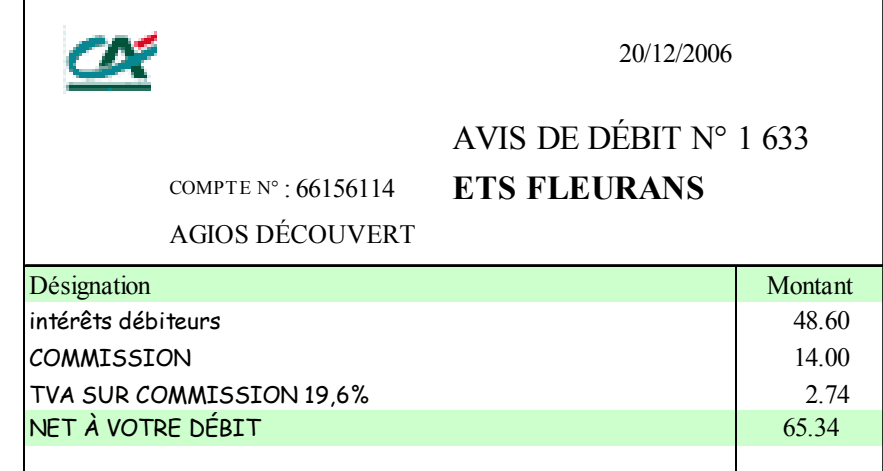

• Avis de crédit ( Les actions BJX sont des VMP acquises pour 105 € l'une ).

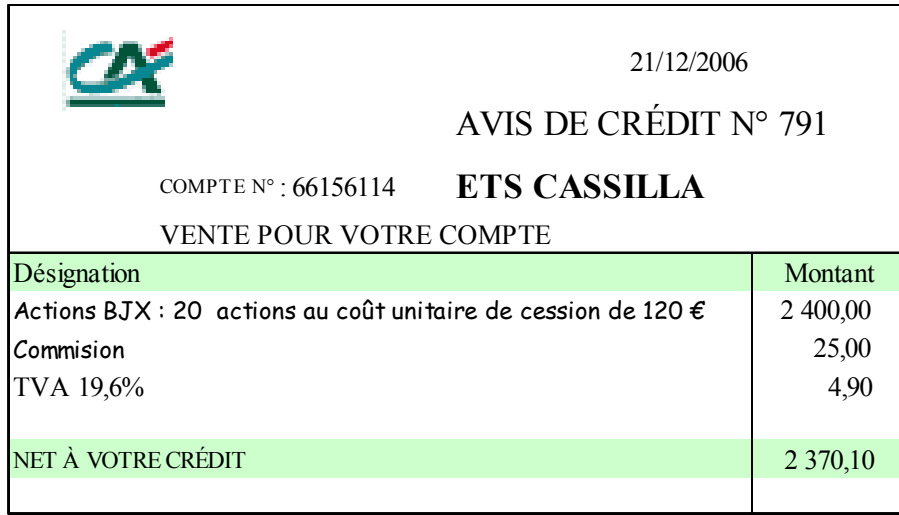

# ANNEXE 7 Opérations diverses

• Relevé des comptes de TVA pour la déclaration de décembre ( à comptabiliser le 30/12 )

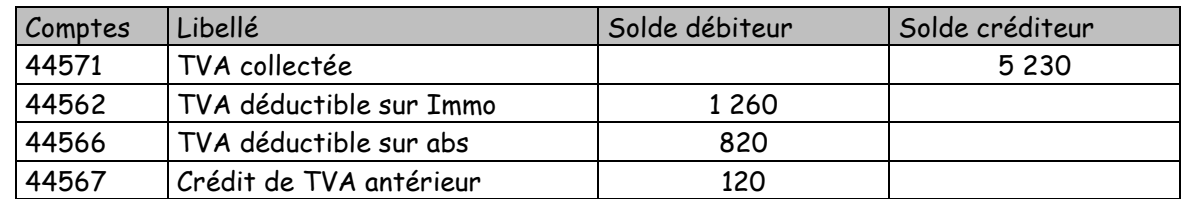

• Relevé des salaires et des cotisations patronales de décembre : ( à comptabiliser le 30/12 )

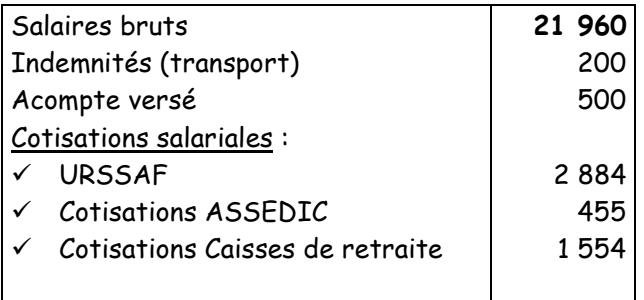

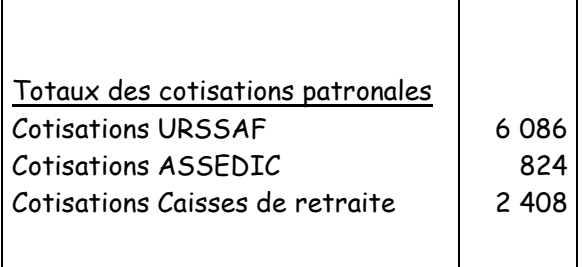

### **Extrait de la balance au 31/12/2006**

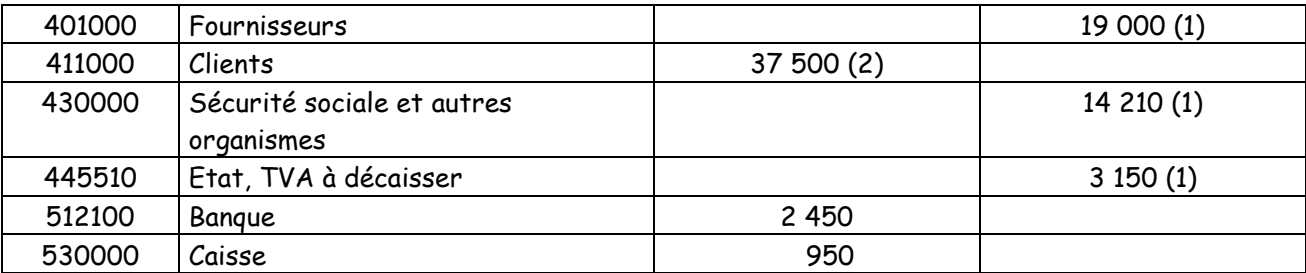

(1) payables en janvier 2007

(2) les créances clients sont encaissées en janvier 2007

### **Les prévisions pour le 1er trimestre 2007 sont les suivantes :**

Certaines informations figurent déjà dans **l'annexe C à rendre avec la copie.**

### **LES ACHATS**

Les paiements aux fournisseurs s'effectuent 80 % au comptant, 20 % à 30 jours fin de mois.

### **LES AUTRES CHARGES**

Elles s'élèvent à 13 000 € mensuellement et sont réglées le mois même. Par mesure de simplification, ne pas tenir compte de la TVA sur les autres charges.

### **LES CHARGES SOCIALES**

- les salaires sont réglés par virement bancaire le 28 de chaque mois.
- Les cotisations à l'URSSAF et aux autres organismes sociaux sont estimées à 55 % du montant des salaires bruts qui s'élèvent à 20 000 € par mois. Elles sont versées le 15 du mois suivant.

### **LES IMPÔTS**

- Le règlement de la TVA due au titre du mois est effectué le 17 du mois suivant.
- L'impôt sur les bénéfices : le premier acompte estimé à 14 500 € est payé en mars.

**LES INVESTISSEMENTS** : un acompte de 75 000 € est versé en février 2007 en vue de l'acquisition des nouvelles installations techniques.

### ANNEXE 9 Informations utiles à l'analyse de la rentabilité de l'entreprise

Pour l'année 2006, la comptabilité de l'entreprise fournit les renseignements suivants :

- 240 000 pains d'épices bio au miel ont été vendus au cours de l'exercice 2006.
- Prix de vente d'un pain d'épices :  $4 \notin$  hors taxes.
- Matières premières nécessaires à la fabrication d'un pain d'épices :

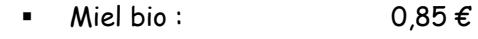

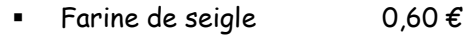

- Sucre roux 0.15  $\epsilon$
- Ingrédients divers : 0,20 €
- Charges variables unitaires de production et de distribution :  $1,50 \in$

• Les charges fixes annuelles s'élèvent à 91 000 €.

### ANNEXE A Extrait du compte 411GER : client GERNAL au 15/12 **(à rendre avec la copie)**

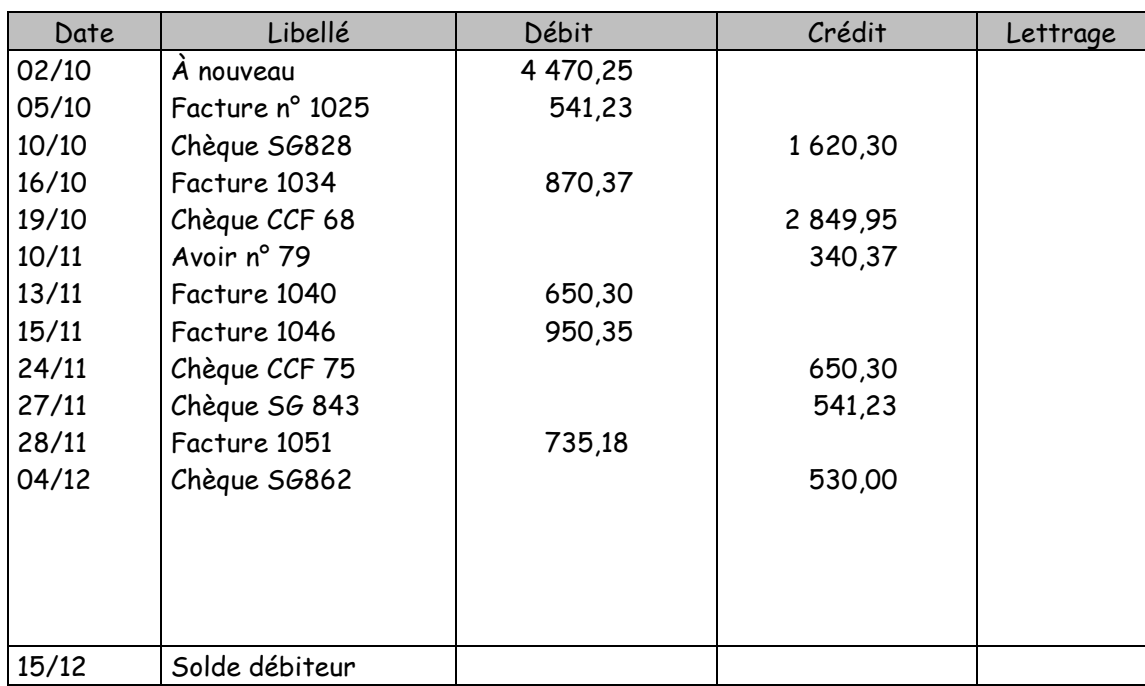

ANNEXE B Formules sur tableur pour l'emprunt

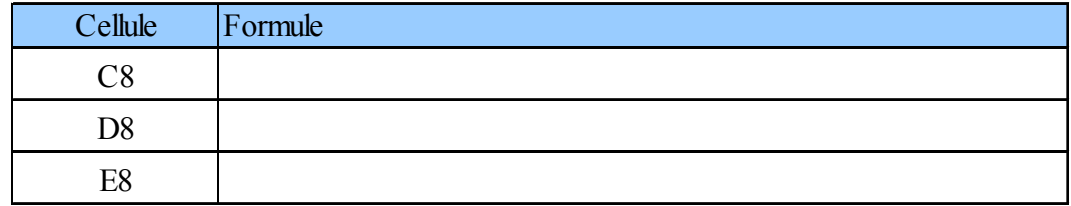

# ANNEXE C Budget du premier trimestre 2007

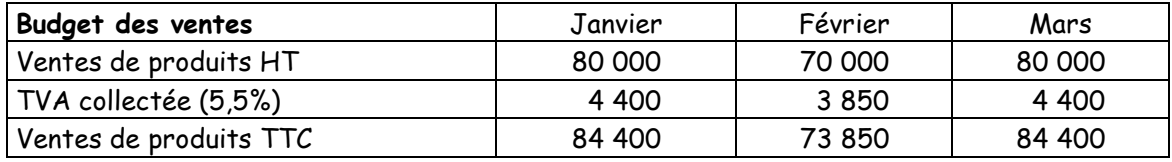

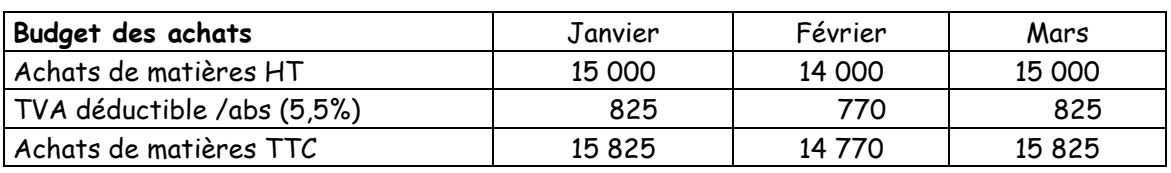

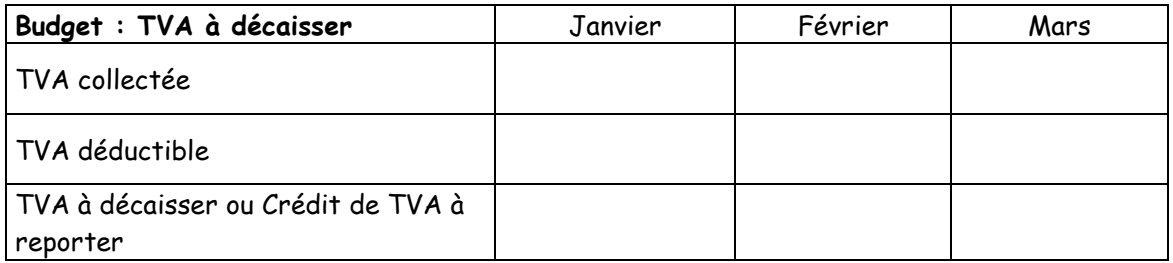

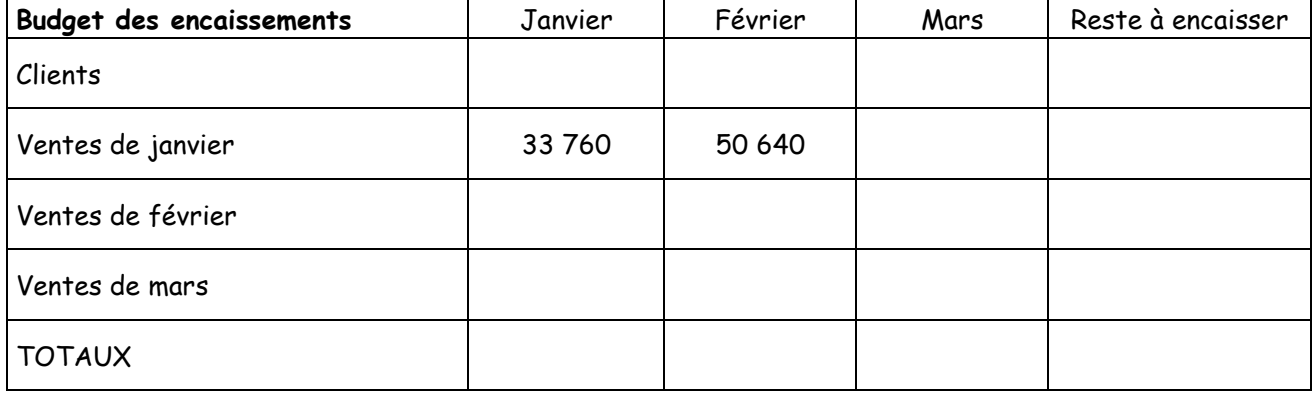

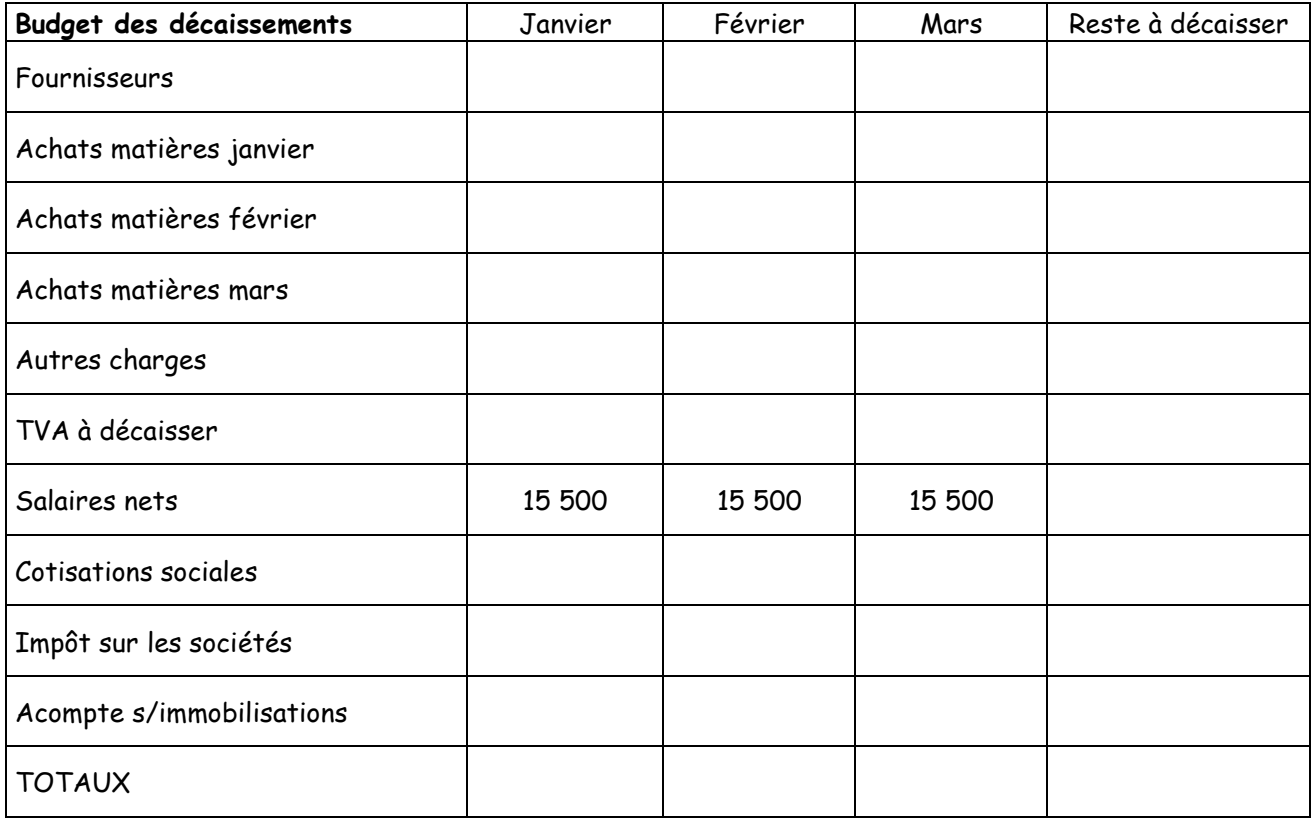

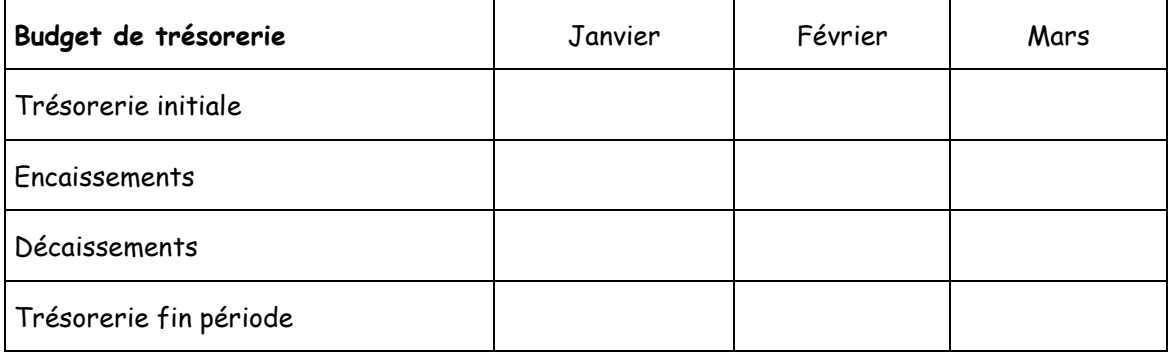